#### <<After Effects CS5 >>

书名:<<After Effects CS5完全自学手册>>

- 13 ISBN 9787302248293
- 10 ISBN 730224829X

出版时间:2011-4

页数:490

PDF

更多资源请访问:http://www.tushu007.com

# $,$  tushu007.com <<After Effects CS5 >>>  $\!$  After Effects CS5  $4$  $\begin{aligned} \text{After Effects} \end{aligned}$

 $\text{CS}5$ 

After Effects CS5

## <<After Effects CS5 >>

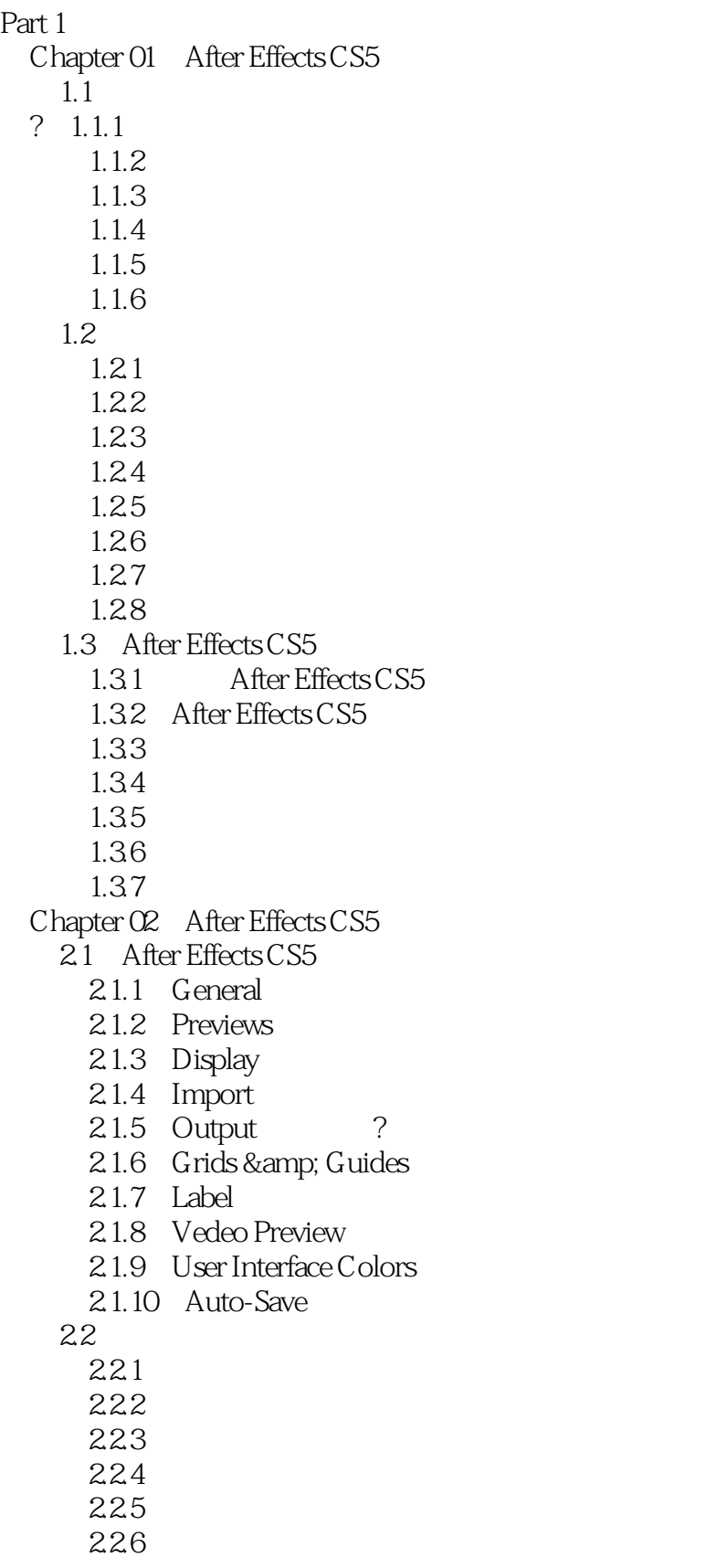

# <<After Effects CS5 >>>

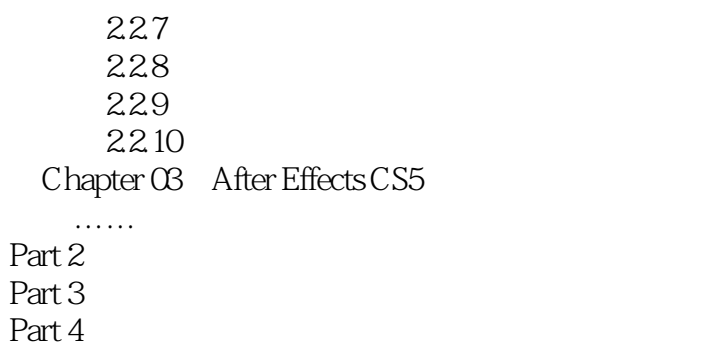

 $<<$ After Effects CS5  $>>$ 

 $<<$ After Effects CS5  $>>$ 

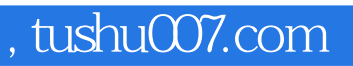

## <<After Effects CS5 >>>

本站所提供下载的PDF图书仅提供预览和简介,请支持正版图书。

更多资源请访问:http://www.tushu007.com